## New Developments for Automatic Loop Calculations

Thomas Hahn

### Max-Planck-Institut für Physik München

п

п

 $\Box$ 

MSSM parameter scans in the  $M_A$ -tan  $\beta$  plane for  $e^+e^-\to \nu\bar{\nu}H$ , self-energy and vertex diagrams only

### Approximate computing time: 1 CPU-Month

−→

4D phase-space integration: Vegas, max. points: 100,000

 $MSSM$  calculations  $=$ SM calculations  $\times$   $\mathcal{O}(2) \times \mathbf{N}$ 

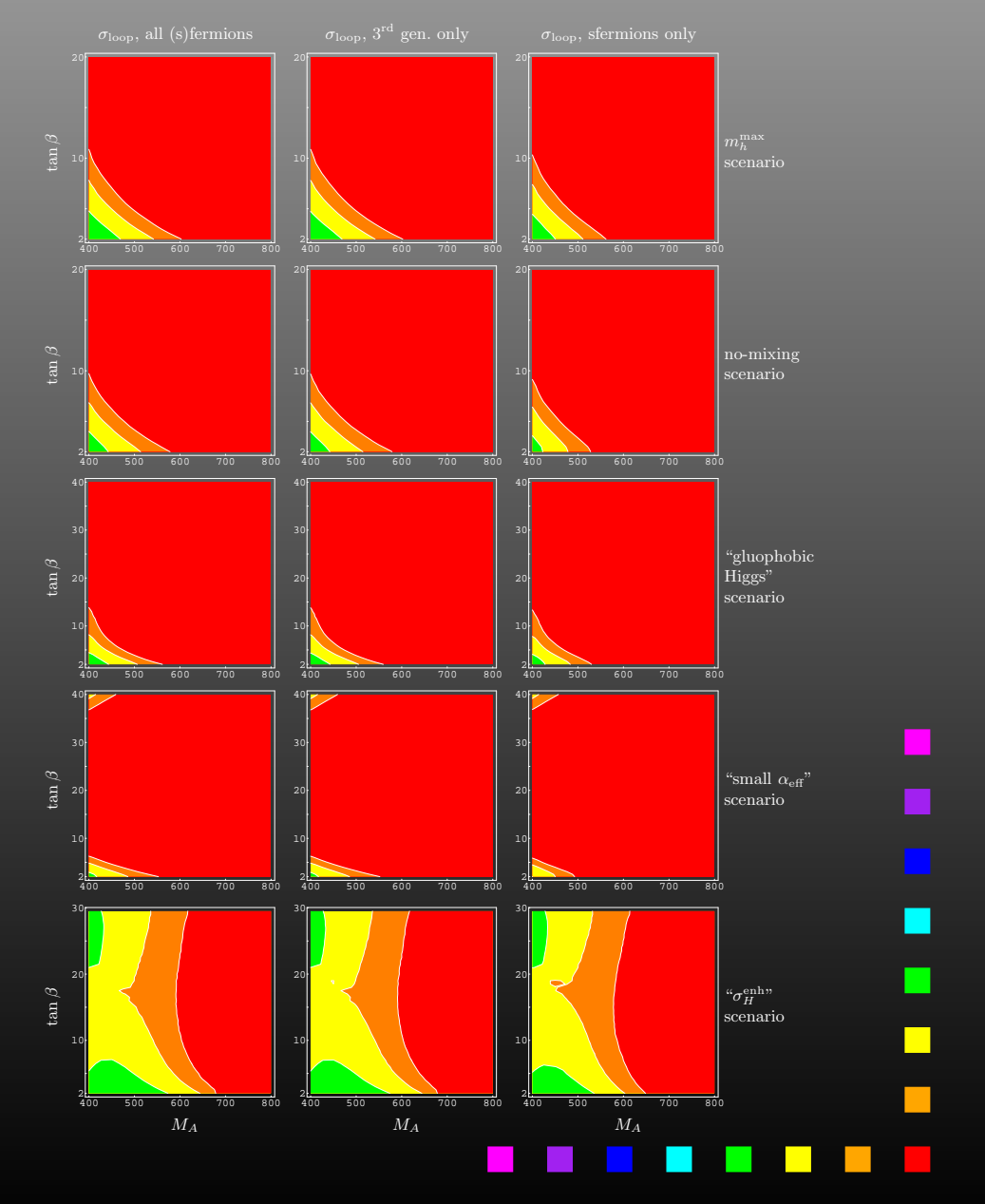

T. Hahn, New Developments for Automatic Loop Calculations – p.<sup>2</sup>

• Phase-space integration (reduce the 100,000) New CUBA library offers new or improved versions of four general-purpose multidimensional integration methods.

The flexibility of <sup>a</sup> general-purpose algorithm (compared e.g. to <sup>a</sup> multi-channel Monte Carlo) is particularly appreciated in the setting of automatically generated modules of code which the user may plug into different applications.

• Parallelization (distribute the N) Loop unnesting via <sup>a</sup> serial number makes parallelization possible even with <sup>a</sup> shell script.

п

 $\blacksquare$ 

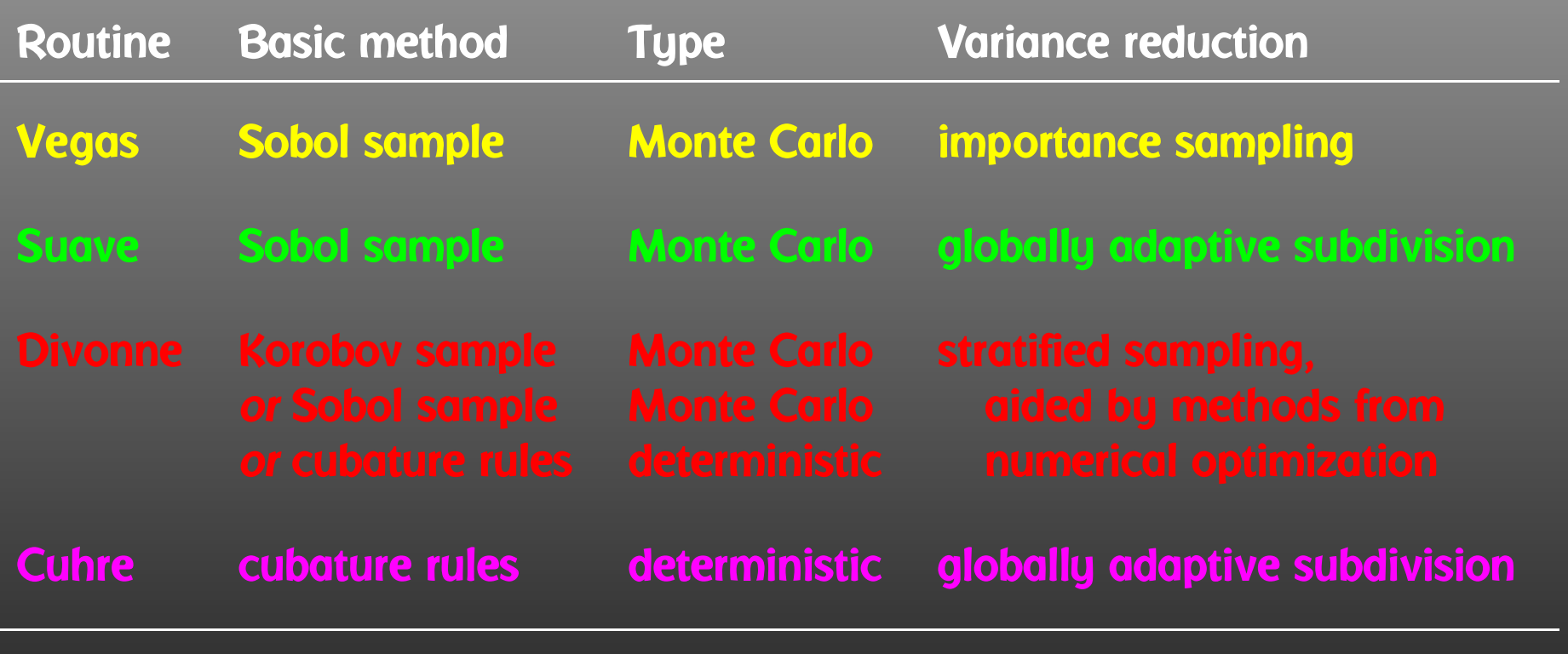

- Very similar invocation (easily interchangeable)
- Fortran, C/C++, Mathematica interface provided
- Can integrate vector integrands

T. Hahn, New Developments for Automatic Loop Calculations – p.<sup>4</sup>

- Monte Carlo algorithm.
- Variance reduction: importance sampling.
- Algorithm:
	- $\triangleright$  Iteratively build up a piecewise constant weight function, represented on <sup>a</sup> rectangular grid.
	- $\triangleright$   $\;$  Each iteration consists of a sampling step followed by a refinement of the grid.
- 

- Monte Carlo algorithm.
- Variance reduction: Vegas-style importance sampling combined with globally adaptive subdivision.
- Algorithm:
	- $\triangleright$   $\;$  Until the requested accuracy is reached, bisect the region with the largest error along the axis in which the fluctuations of the integrand are reduced most.
	- $\triangleright$  Prorate the number of new samples in each half for its fluctuation.
- New: Hybrid Vegas/Miser algorithm.

- Monte Carlo algorithm (+ cubature rules for comparison).
- Variance reduction: Stratified sampling.
- Algorithm:
	- $\triangleright$   $\,$  P<code>HASE</code> 1: Partition the integration region such that all subregions have an approximately equal value of

$$
\text{spread}(r) = \frac{1}{2} \text{Vol}(r) \Big( \max_{\vec{x} \in r} f(\vec{x}) - \min_{\vec{x} \in r} f(\vec{x}) \Big).
$$

Minimum and maximum are sought using methods from numerical optimization.

- $\triangleright$ . PHASE 2: Sample the subregions independently.
- $\triangleright$ PHASE 3: Further subdivide or sample if 1 & 2 results disagree.
- New: Phase 3, Allows the user to point out extrema.

- Deterministic algorithm (uses cubature rules of polynomial degree).
- Variance reduction: Globally adaptive subdivision.
- Algorithm:
	- $\triangleright$   $\;$  Until the requested accuracy is reached, bisect the region with the largest error along the axis with the largest fourth difference.
- 

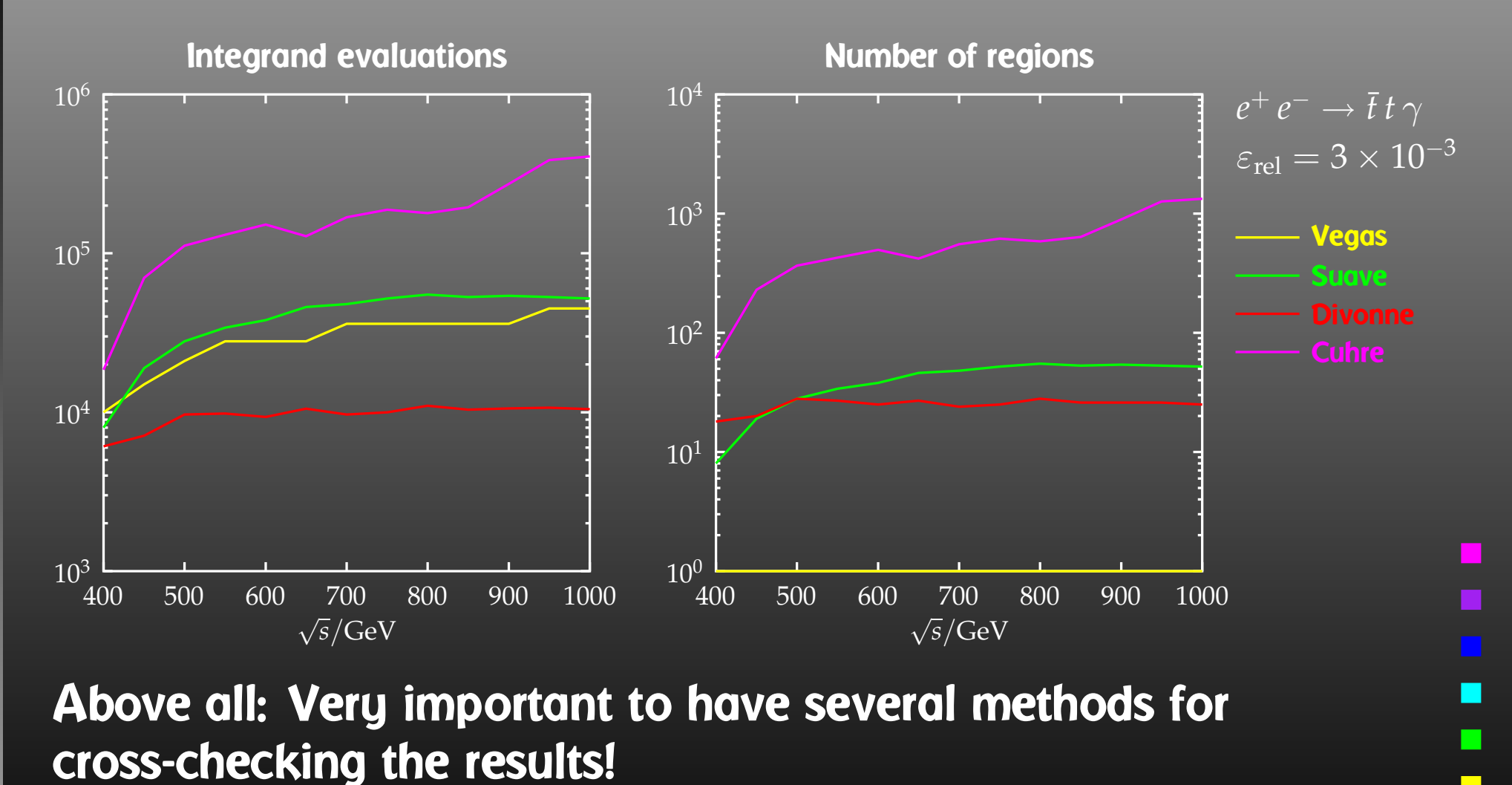

T. Hahn, New Developments for Automatic Loop Calculations –  $\rm p.9$ 

 $\Box$ 

- Network Parallelization Usually requires MPI or similar library. PRO: Low cost, institutes often have <sup>a</sup> sizeable cluster of PCs installed already — think O(50) speedup. CON: Slow inter-process communication via network.
- Symmetric Multiprocessing (SMP) OS-supported (threads) in C/C++, Java, etc. Must use fork/wait in native Fortran 77 due to static variables, I/O. PRO: Fast inter-process communication via shared memory. CON: Still expensive, might change with Opteron/Itanium. Very roughly: <sup>1</sup> <sup>2</sup> <sup>3</sup> <sup>4</sup> <sup>8</sup> CPUs <sup>1</sup> <sup>2</sup> <sup>60</sup> <sup>80</sup> <sup>180</sup> kEUR

With the preprocessor definitions in run. F one can either • assign <sup>a</sup> parameter <sup>a</sup> fixed value, as in #define LOOP1 TB <sup>=</sup> 1.5D0 • declare <sup>a</sup> loop over <sup>a</sup> parameter, as in #define LOOP1 do 1 TB <sup>=</sup> 2,30,5 which computes the cross-section for TB values of 2 to 30 in steps of 5.

Main Program: LOOP1 LOOP2 . . . (calculate cross-section) 1continue

Each iteration of the loops can be computed independently!

How can the distribution of iterations be automated if the loops are a) user-defined b) usually nested?

### Solution: Introduce a serial number

1

```
subroutine ParameterScan(serialfrom, serialto)
integer serialfrom, serialto, serial
LOOP1LOOP2.
  .
  .
(calculate cross-section)
 continue
end
```
Distribution of loop iterations is now trivial:

- Send serial numbers 1... n on machine 1,
- Send serial numbers (n+1) . . . 2 <sup>n</sup> on machine 2, etc. With <sup>a</sup> little interfacing to the OS,
	- redirect each iteration's output to <sup>a</sup> separate file,
	- enter range of serial numbers on command line,
	- exit value <sup>=</sup> actual number of iterations performed,

parallelization can be controlled from <sup>a</sup> simple shell script (and of course with any batch system).

Two new developments can dramatically reduce computing time, in particular of parameter scans:

- New CUBA library provides four independent algorithms for multidimensional numerical integration. Available at http://www.feynarts.de/cuba (LGPL).
- New simple parallelization mechanism. Available already in the latest FormCalc version, but straightforward to implement anywhere.

# Parallelization of integration routines, e.g. conceptually easy to parallelize Divonne's Phase 2.